- 13 ISBN 9787040184297
- 10 ISBN 704018429X

出版时间:2006-1

页数:258

版权说明:本站所提供下载的PDF图书仅提供预览和简介以及在线试读,请支持正版图书。

## www.tushu111.com

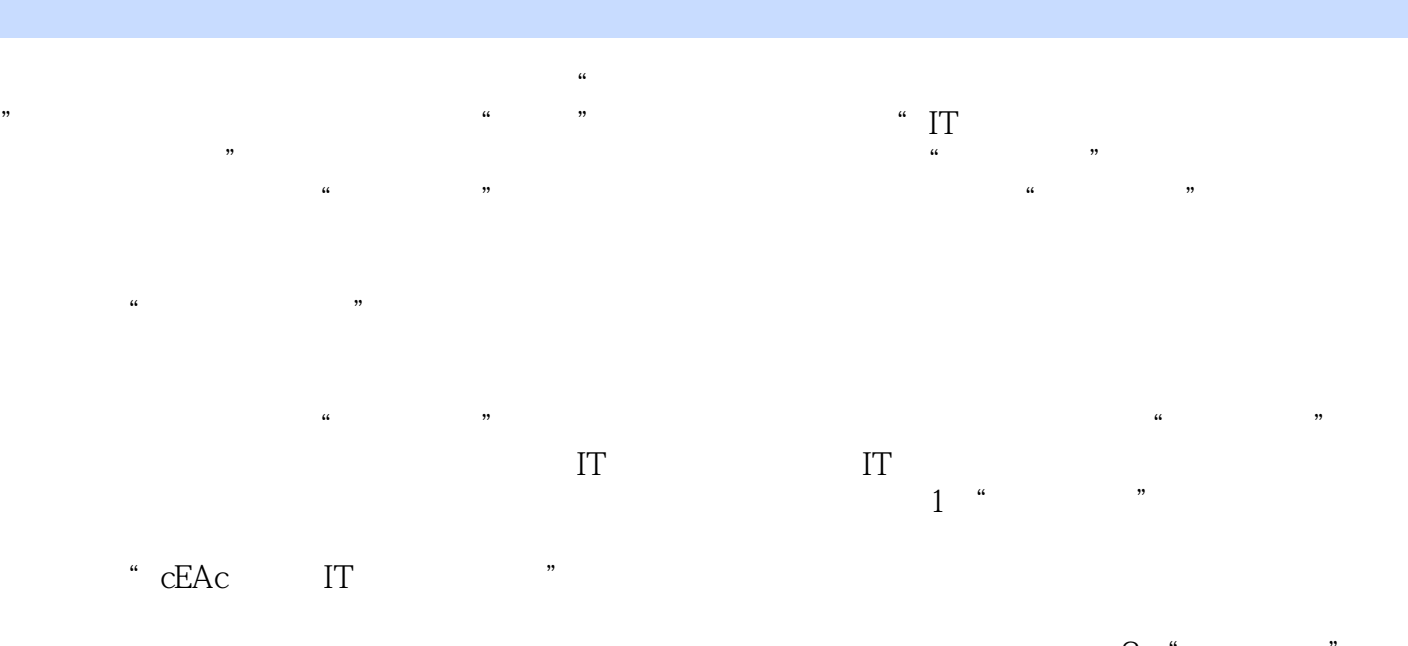

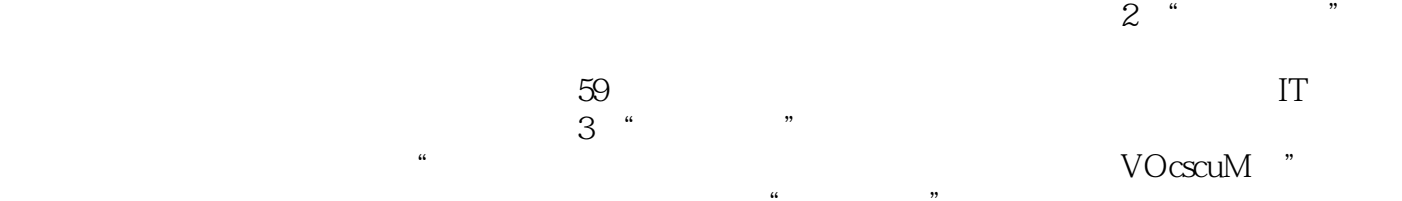

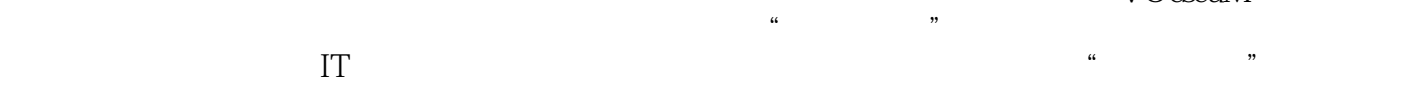

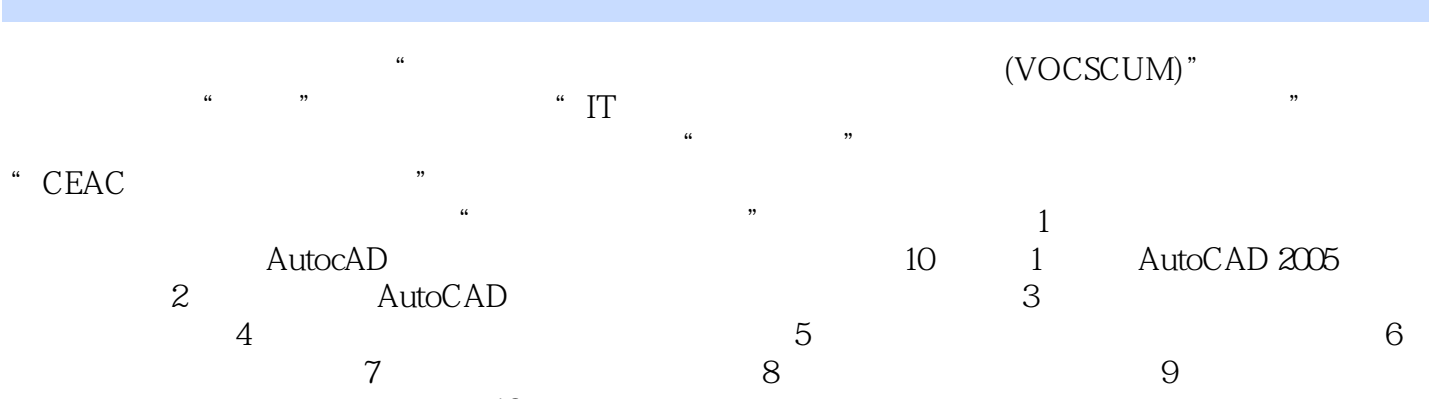

 $10$ 

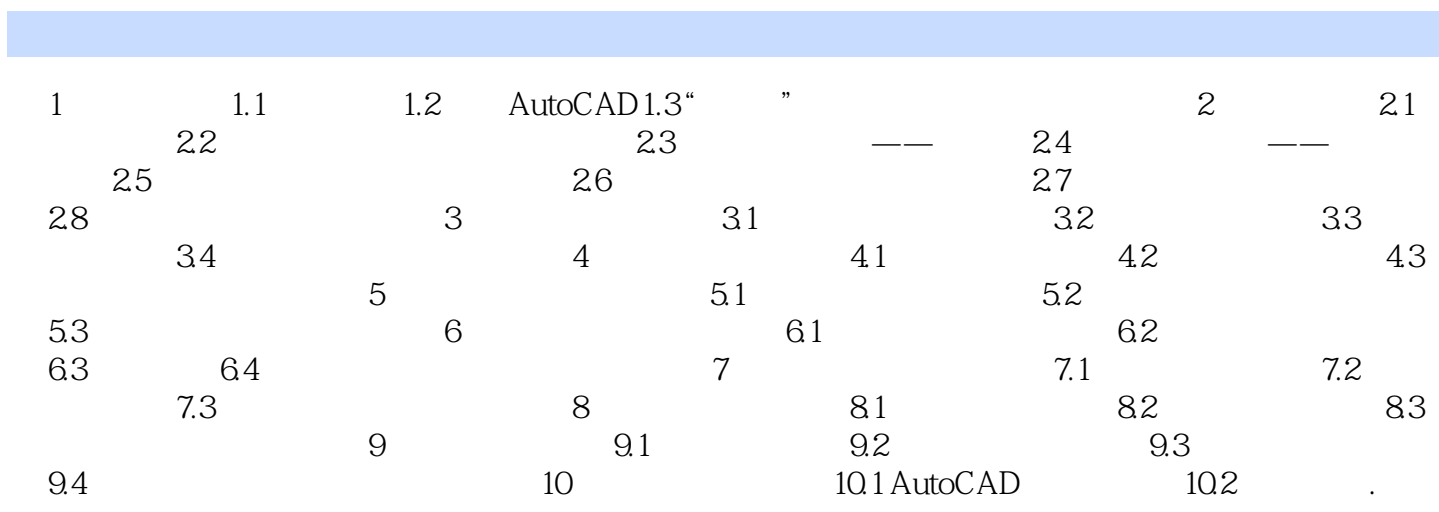

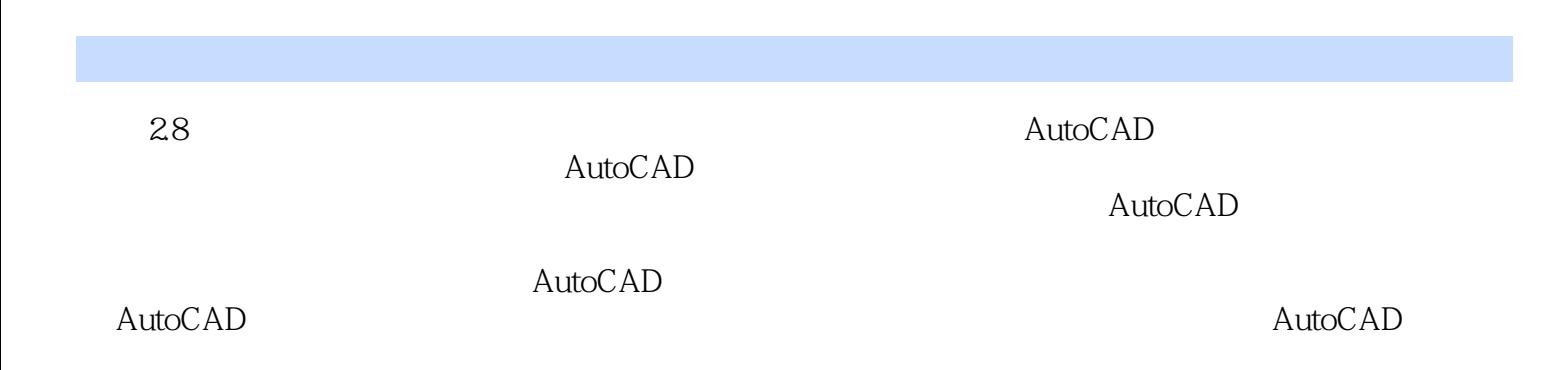

本站所提供下载的PDF图书仅提供预览和简介,请支持正版图书。

:www.tushu111.com